#### AutoCAD [Win/Mac]

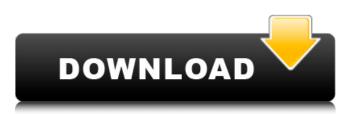

History Autodesk started developing a CAD program in 1982. The first version of AutoCAD Full Crack was designed to draw twodimensional (2D) graphics. Later versions of AutoCAD supported threedimensional (3D) graphics, as well as increased usability and ease of use. During the development of AutoCAD, Autodesk

acquired additional CAD software companies, including CHI Inc., and eventually introduced their first web-based product, AutoCAD Web, in 1999. Versions Autodesk offers AutoCAD 2019, which is the current version. New features for 2019 are available for users of previous versions, while new features for 2020 and 2021 are only available for 2019 users. A new version

is generally available on a yearly basis. There are five different editions for AutoCAD: AutoCAD LT, AutoCAD Standard, AutoCAD Architectural Desktop, AutoCAD Civil 3D, and AutoCAD MEP. Downloads The exact installation file size for each Autodesk product is included on the company's website, or available upon request. For some Autodesk products, for example,

AutoCAD and AutoCAD LT. the download is around 10 MB. Users of older versions of Autodesk software can obtain updates for their product through the company's website, or download their product from the Autodesk download center. **Specifications Features A** main feature of AutoCAD is its ability to read and display DWG, DXF, and DGN file formats, or to write

to these file formats. All of the.dwg,.dxf, and.dgn files that AutoCAD opens are in the native AutoCAD format. Additionally, AutoCAD reads and writes most of the native.dwf and.dwg formats for other software applications. AutoCAD can also read.PDF and.PostScript file formats, with which it is compatible. The program is also capable of importing and exporting many 3D formats,

including STL, STL-O, B-Rep, OBJ, ASK, VOB, and VRML. AutoCAD can generate SolidWorks files (.DWG) for further editing by SolidWorks. When working in the DWG format, SolidWorks will also save the previous drawing state. Autodesk offers a plug-in module for AutoCAD called AutoCAD WebConnect.

AutoCAD Crack Full Product Key [March-2022]

History AutoCAD was created as a result of the drafting experience of Bill Davis, a CAD teacher at Eastern Illinois University in Charleston. Davis's students had been using pencil and paper, but when they were supplied with an instructor-friendly PC version of the mechanical drafting program Mechanical-1, the students began taking AutoCAD classes. David B. Barker,

head of technical development at the **Electrical Product Division** at Art Technology Inc., went on to create the first AutoCAD, which was released in 1989. AutoCAD's predecessor, Computer Drafting System (CDS), was originally written in Altos Pascal on an IBM PC, but later ported to DOS and Microsoft Windows. See also Autodesk References

## Further reading External links Category:Computeraided design software AutoCAD

Category:Computer-aided design software for LinuxEnergy Saving Energy saving in the workplace Managing energy in the workplace is about two things: reducing consumption and improving efficiency. Both are essential to energy savings in a building or workplace.

**Reducing consumption** Savings come from reducing the amount of energy consumed for a particular purpose. This is generally referred to as the 'energy intensity' of the activity. Energy efficiency can be improved in a building or workplace by making changes to the building, to its operating systems, or to the way the work being done is performed. Changing the

# building and its systems Some of the most obvious and cost-effective ways of improving energy efficiency are to install a good quality heat recovery ventilation (HRV) system, which helps to remove stale air from the building, and to supply heat from external sources rather than the occupants. More generally, a building that is well insulated, and a good quality external wall finish are often enough to

reduce overall consumption. Improving efficiency There are many different ways to increase the efficiency of a building or workplace. This could be reducing the heat load on the heating and cooling system, or reducing the energy used in lighting, or reducing the amount of energy used in food preparation. It could be lessening the need to light an area, or improving the

# efficiency of the computer equipment. There are many different ways to reduce the energy use in the workplace, and the obvious ones are not the only ones. Energy prices vary from country to country. So, for example, we can be more efficient af5dca3d97

# Make sure you select "Autocad" in "Autocad Legacy is installed". Go to (Document \ Settings). Click on (Update Options). Select the radio button "Run on Linux". Click on the (Save). Change the path of the.exe file as follows: (file path)/acad2014 (Release). Click on the (Save) Launch the Autocad. Go to the menu bar

(Document \ Settings) Click on the (File  $\ Open...$ ). Select the file from the file path. Click on the (Open). In the list of items, select "Load". Click on the (Load). Close the main window. In the main window, select "File  $\$ Open...". Click on "File". Select "Load". Click on the (Load) to go to the next step. Go to the menu bar (File \ Save...). Click on the (Save). Type the name of

# your file: acad r2014. It will open the dialog box, go to the (Save). Click on the (Save). Close the main window. Close the main window. Close the main window. Open the file (acad r2014). Go to the menu bar (File \ Close...). Click on the (Close). This will close the main window. Go to the menu bar (File \ Close...). Click on the (Close). Go to the menu bar (Application \ Close...). Click

# on the (Close). This will close the main window. This is a guide to use the keygen to install Autocad 2016, and we will share the full working download link as an article. Before starting, we must have an understanding of what Autocad and its functions are.Autocad is a software for 2D and 3D drafting, and designing, etc. for architectural, industrial, mechanical, and

engineering. It is also widely used for creating maps and surveying. But, the advantage of Autocad is that it is fully customizable and you can add new features according to your personal needs.Autocad 2016 Crack is compatible with Microsoft Windows 7/8/8.1/10/XP/Vista OS. The Autocad License Key will

What's New In AutoCAD?

Embedded Block Styles in Graphics: Able to click and drag to add block styles to your drawings. You can access any embedded block style from any part of the drawing, either by the name or the drawing reference. (video: 1:35 min.) Magnetic Block Styles: Easily create magnetics on your drawing. Apply them from within the drawing or create a new design that can be applied

in batch. (video: 1:40 min.) Windows and the iPad: AutoCAD 2020 and AutoCAD LT 2020 work on both Windows and macOS. AutoCAD LT 2020 is available for iPad and Android tablets. Both desktop and mobile CAD work on iPhones. (video: 2:10 min.) The complete AutoCAD 2020 product Freely access your drawings Enjoy the fastest, most powerful

AutoCAD—now with even more features for mobile, iPad, and cloud. AutoCAD AutoCAD Professional 2020 is the flagship version of AutoCAD, with powerful features for desktop drafting and technical drawing, including the highly anticipated New Features 2.0. For architects, designers, and construction professionals, the new 2020 release includes detailed features for creating

construction drawings and technical drawings for the construction industry. These features include: Home improvement drawings in 2D and 3D Create and use project and site plans, schedules, and other plans to design buildings, build new homes, remodel existing homes, and more. Support for online collaboration, cloud collaboration, and project management Communicate

# and work together through online sharing, mobile access, and more. Powerful performance AutoCAD 2020: New Features 2.0 brings the fastest, most powerful version of AutoCAD yet. Faster performance on powerful new hardware and software With AutoCAD, now you can work at up to double the speed of AutoCAD 2019, with the same precision and power. Autodesk has

# invested in new hardware to accelerate CAD and improve performance, and the native Autodesk software on new operating systems is better optimized for high-performance performance. All of the new features you've come to expect from Autodesk, with new features added for cloud access, mobile, and drawing work. Project and collaboration workpaces Build and manage your

# projects on the cloud. Easily

**System Requirements:** 

# Minimum: OS: Windows 7 SP1 CPU: Dual Core 2.0 GHz RAM: 3GB DirectX: Version 10 DirectX: Version 9 GPU: Video Card: 1024MB GPU: Dedicated: 1GB Video Memory: HDD: 1.5GB DVD: **Region Free Region Free** Sound Card: DirectX 9 Compatible Sound Card Screen Resolution: 1280 x 720 Display Port: Media Port

# **Related links:**

http://applebe.ru/2022/08/10/autocad-crack-full-product-key-download/ https://dentistbangsar.com/wp-content/uploads/2022/08/dawsgise.pdf https://downrangevideos.com/wp-content/uploads/2022/08/pendabr.pdf http://adhicitysentulbogor.com/?p=62744 http://thenexteverything.com/wp-content/uploads/2022/08/AutoCAD-46.pdf http://alkalinedietexposed.com/autocad-crack-incl-product-key-win-mac/ https://wakelet.com/wake/q-e99OMwURpKh-NPfKPJp https://mystery-home-shop.com/wp-content/uploads/2022/08/AutoCAD\_\_WinMac\_April2022.pdf https://worldweathercenter.org/autocad-20-1-crack-license-code-keygen-download-for-pc-latest/ http://levitra-gg.com/wp-content/uploads/2022/08/enrmica-1.pdf https://www.pickrecruit.com/autocad-license-code-keygen-x64/ https://unsk186.ru/autocad-24-2-crack-129308-2/ https://unsk186.ru/autocad-24-2-crack-129308-2/ http://gomeztorrero.com/autocad-2018-22-0-crack-keygen-download-pc-windows/ https://xn--traspasosenespaa-lub.com/wp-content/uploads/2022/08/AutoCAD\_30.pdf